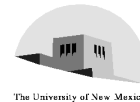

## **GLSL I**

Ed Angel

Professor of Computer Science, Electrical and Computer Engineering, and Media Arts Director, Arts Technology Center University of New Mexico

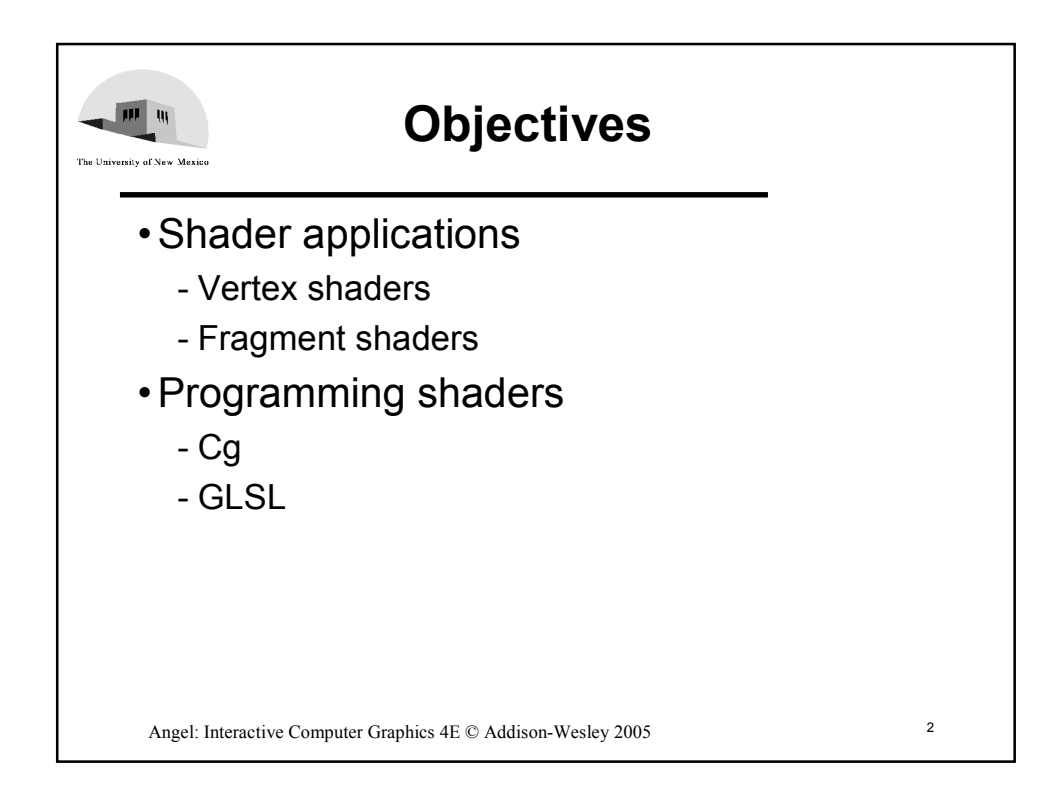

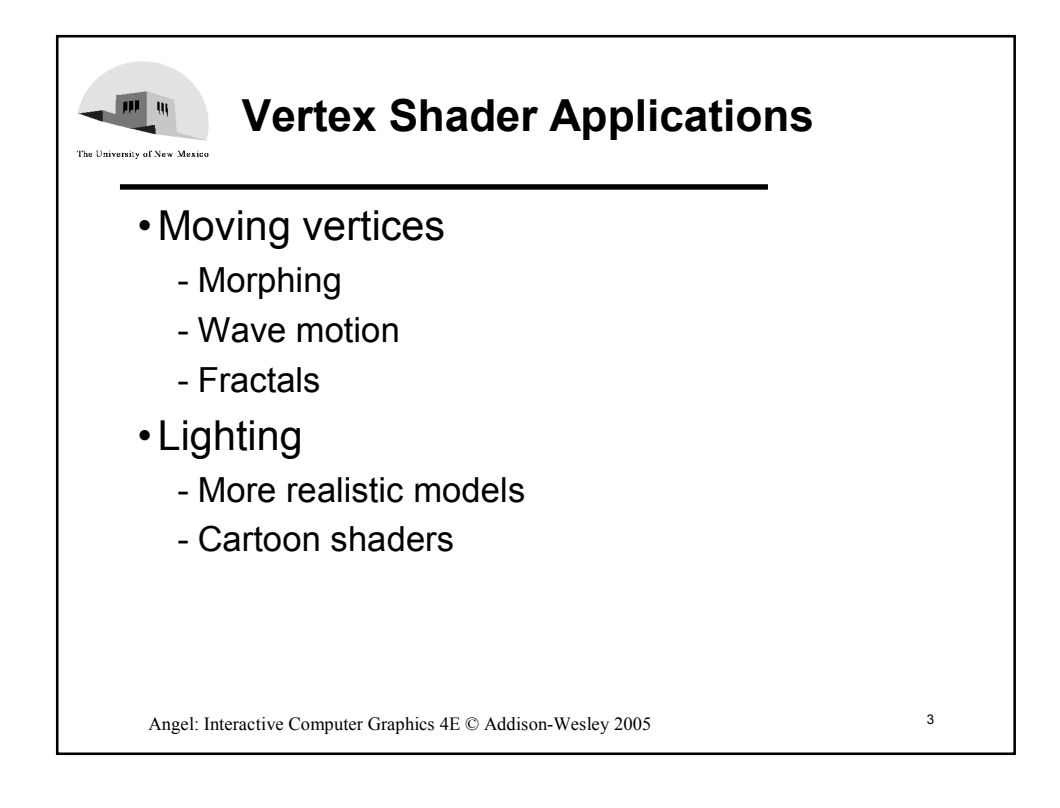

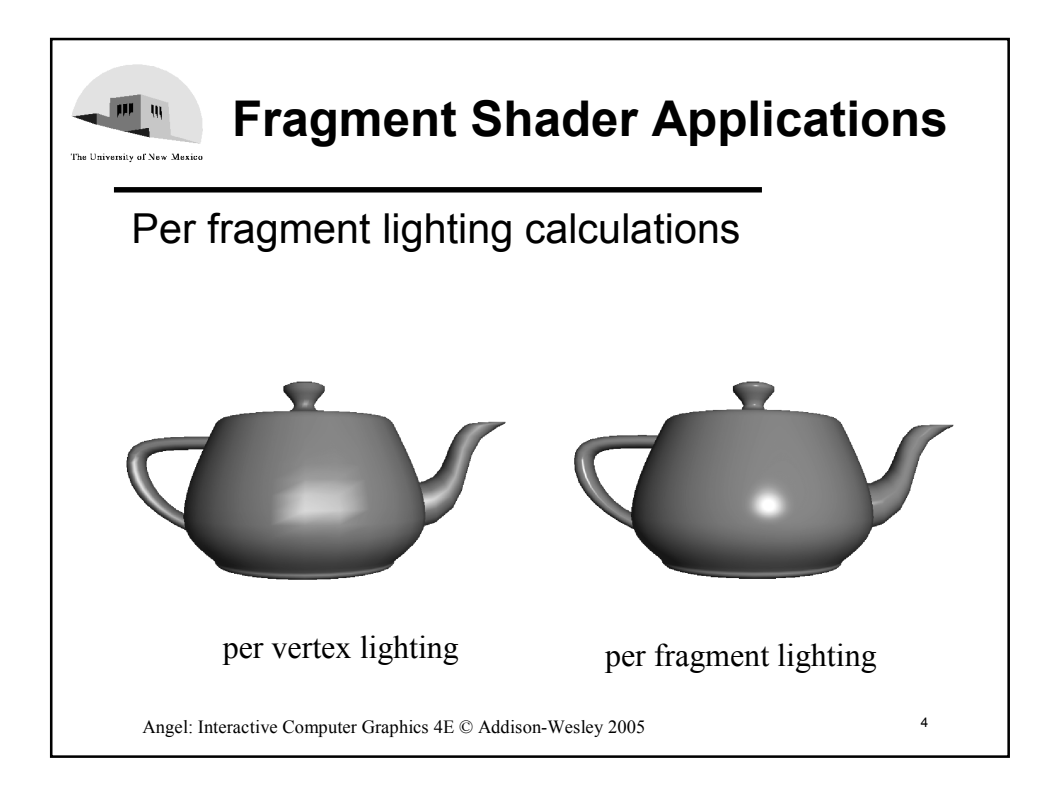

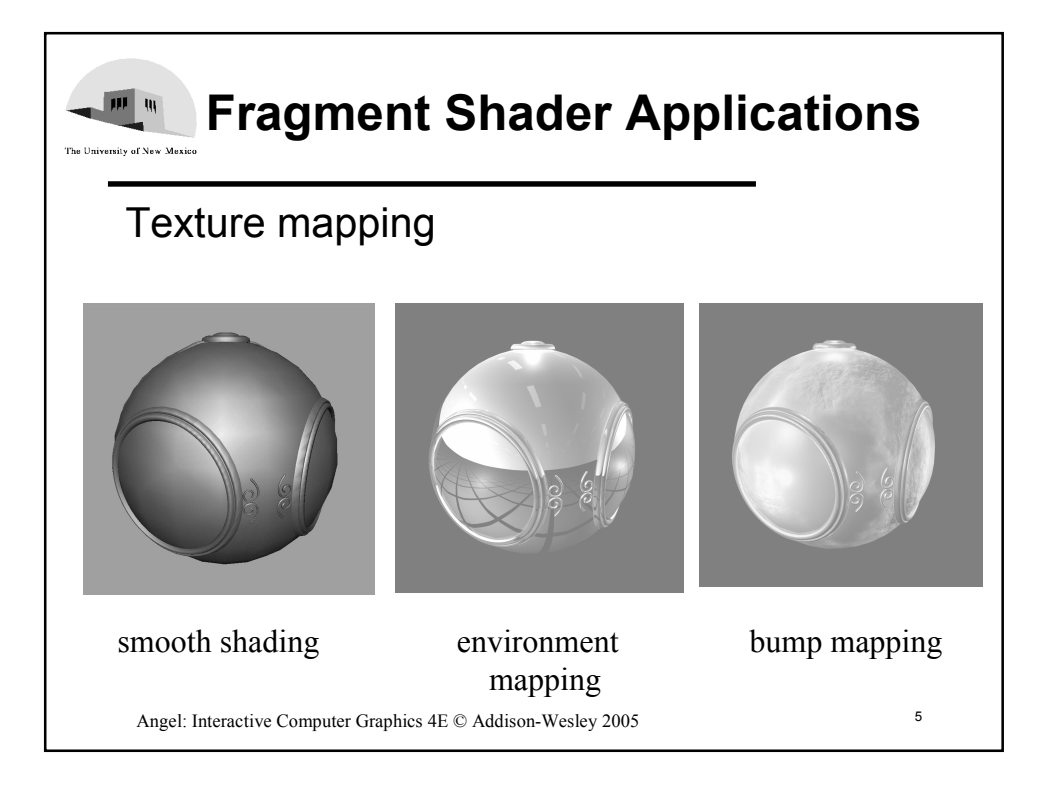

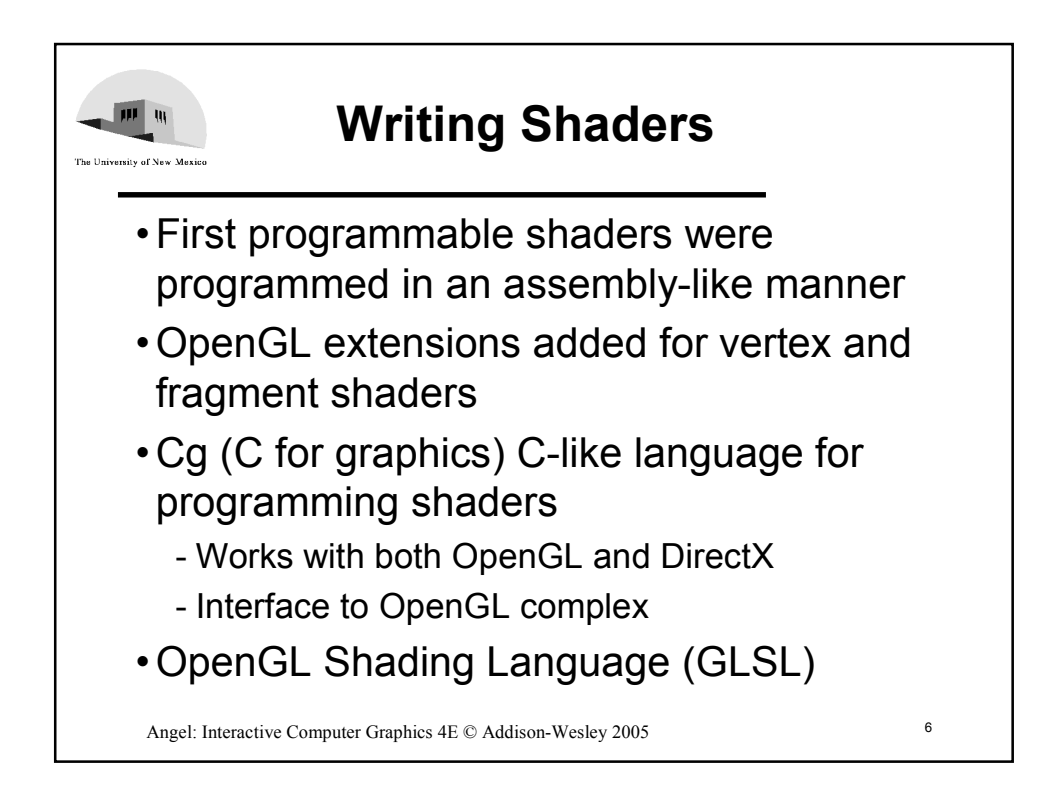

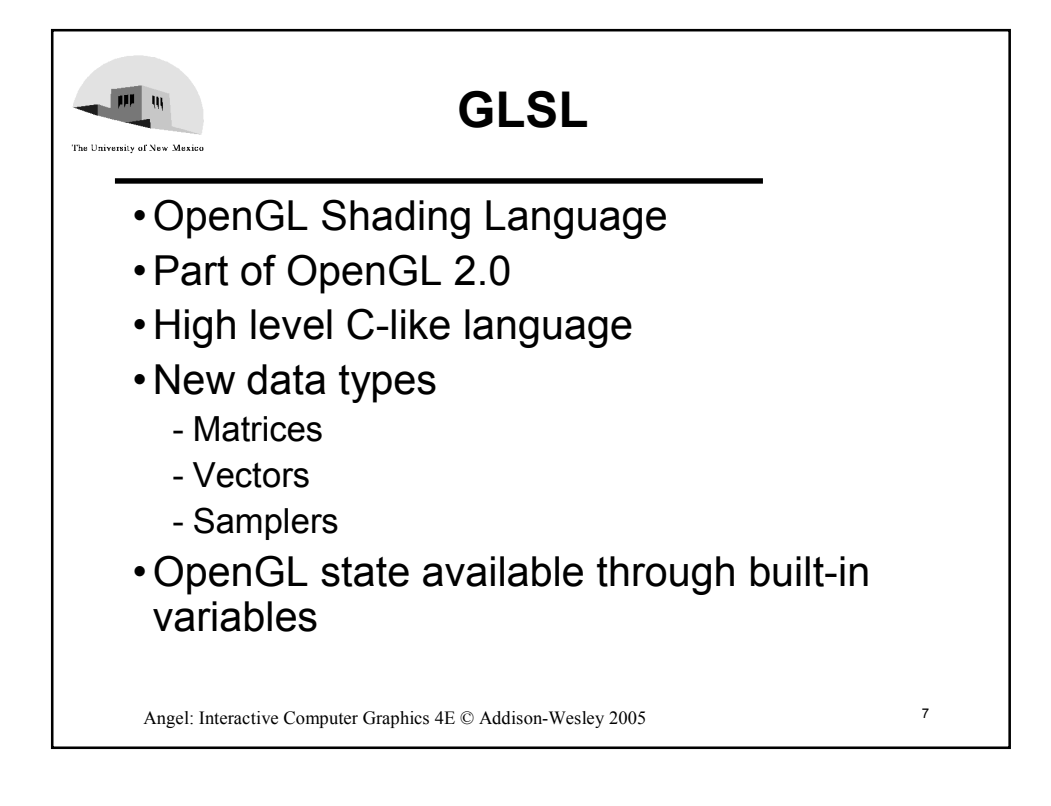

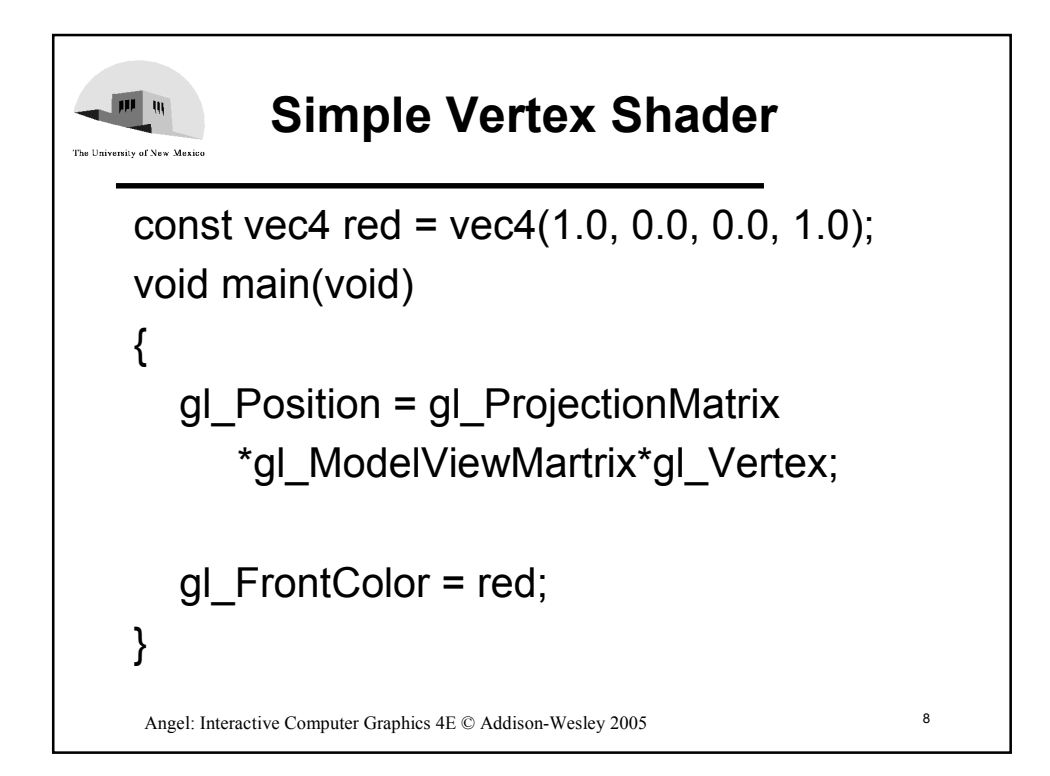

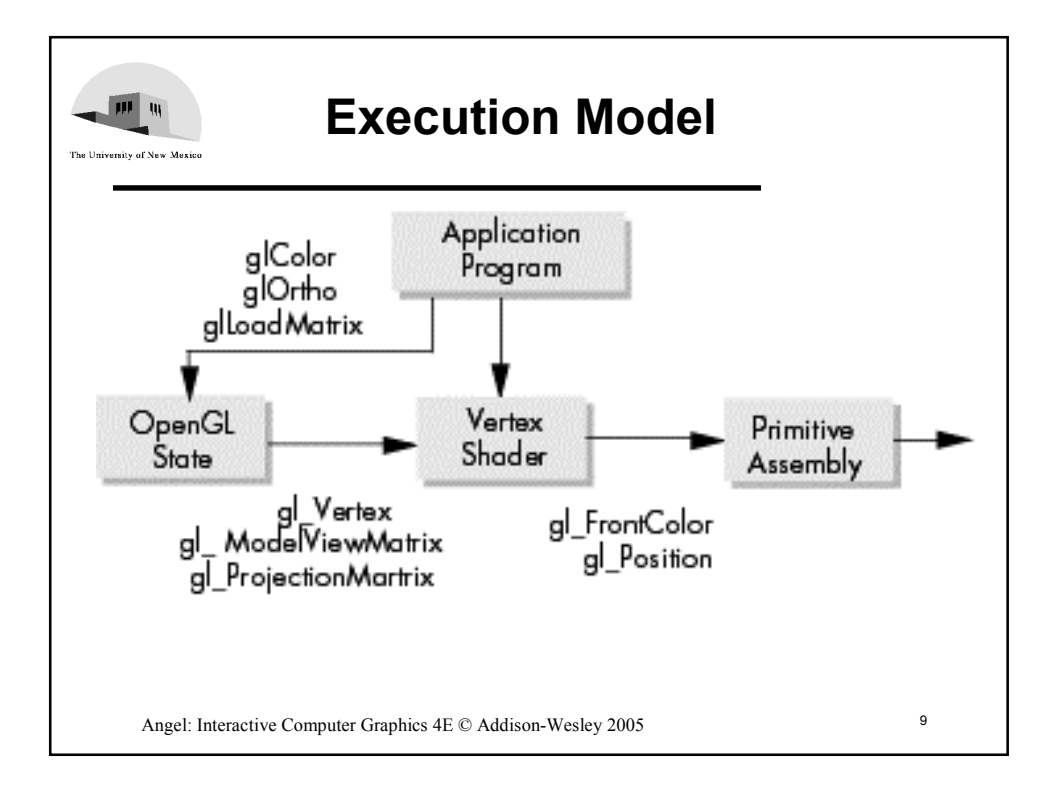

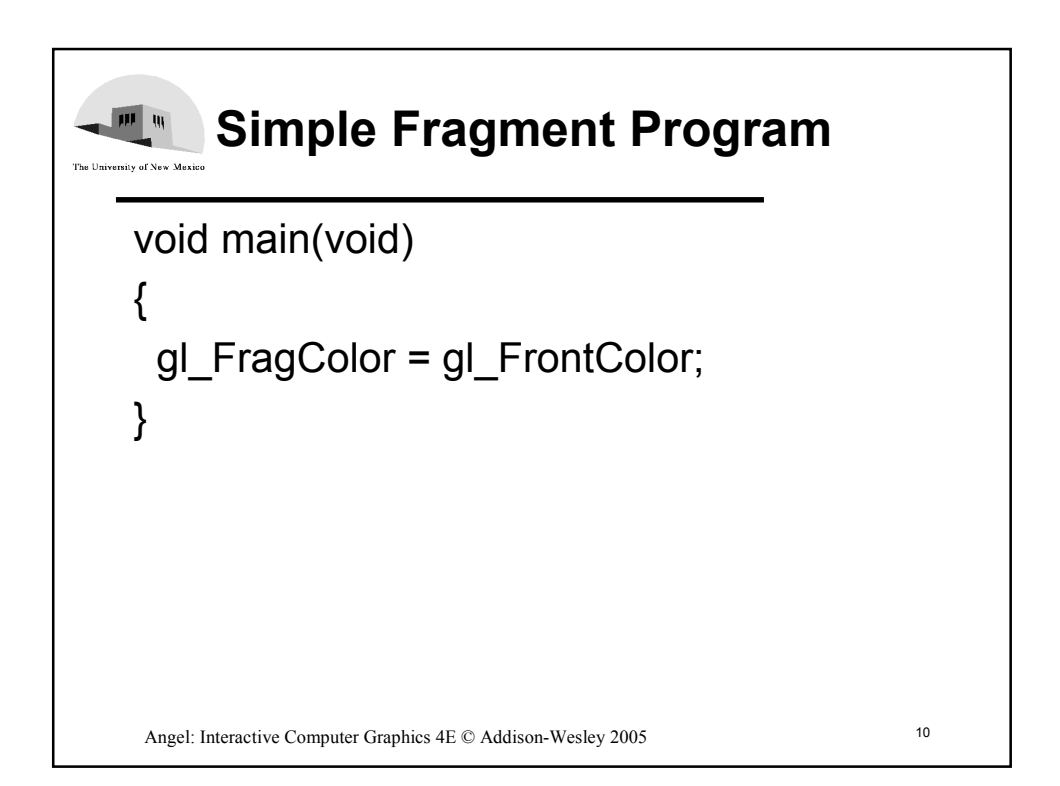

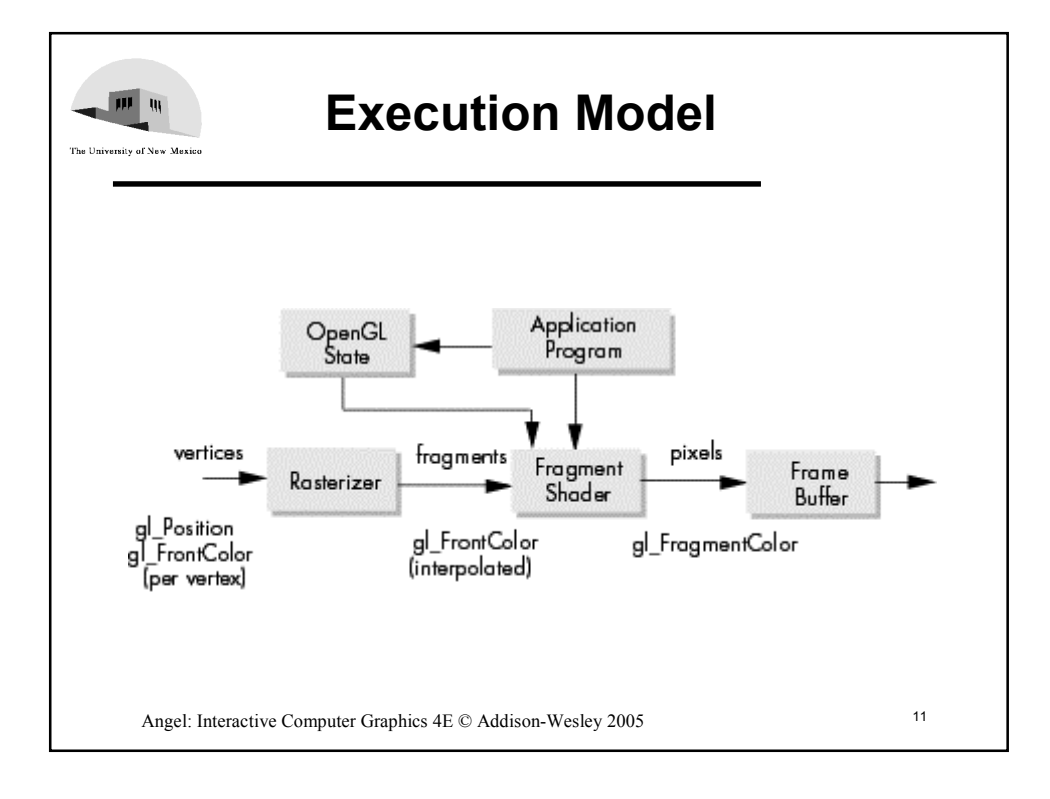

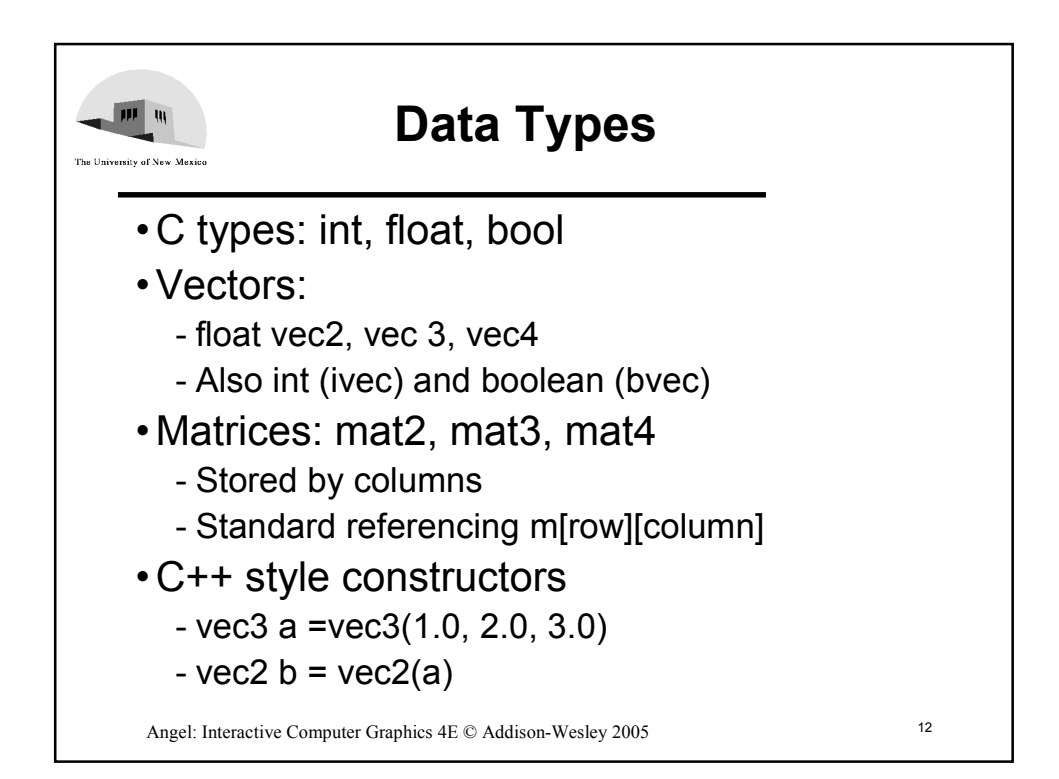

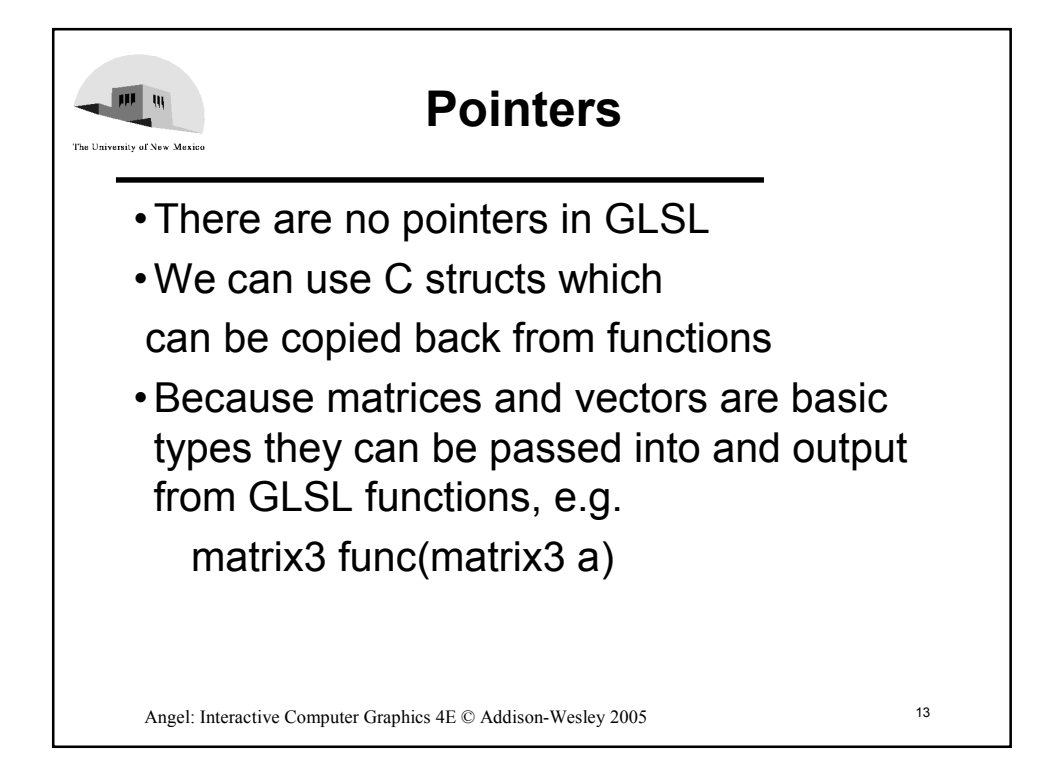

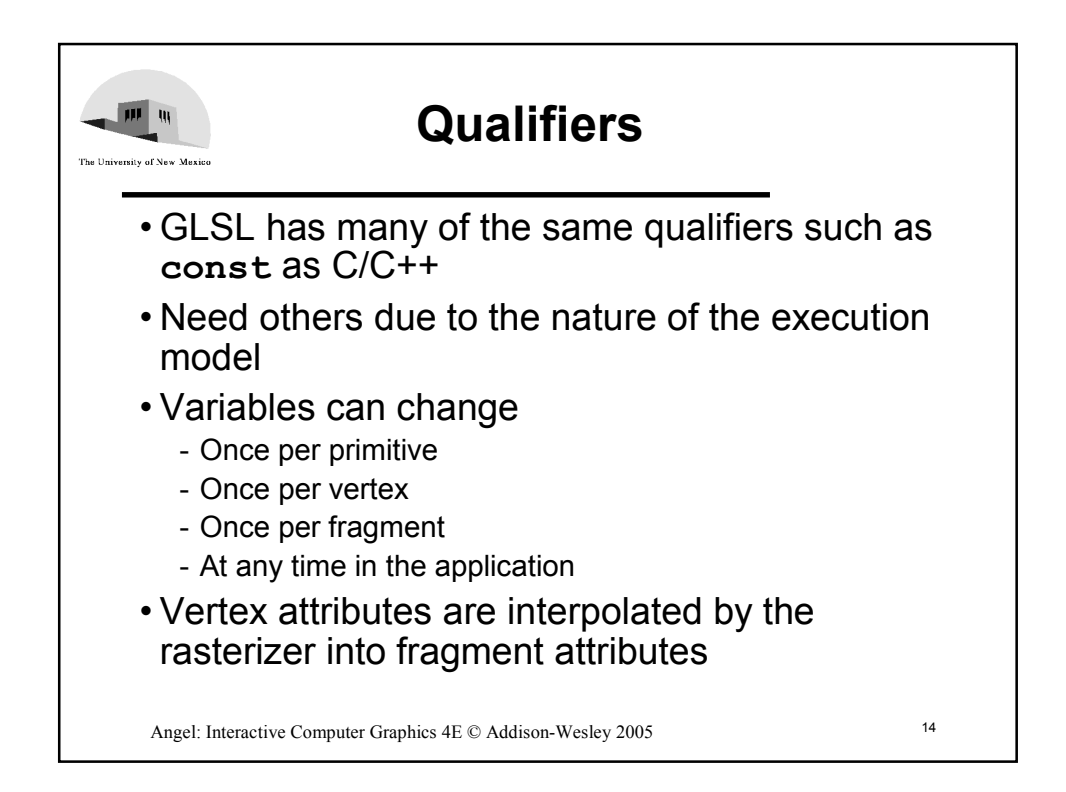

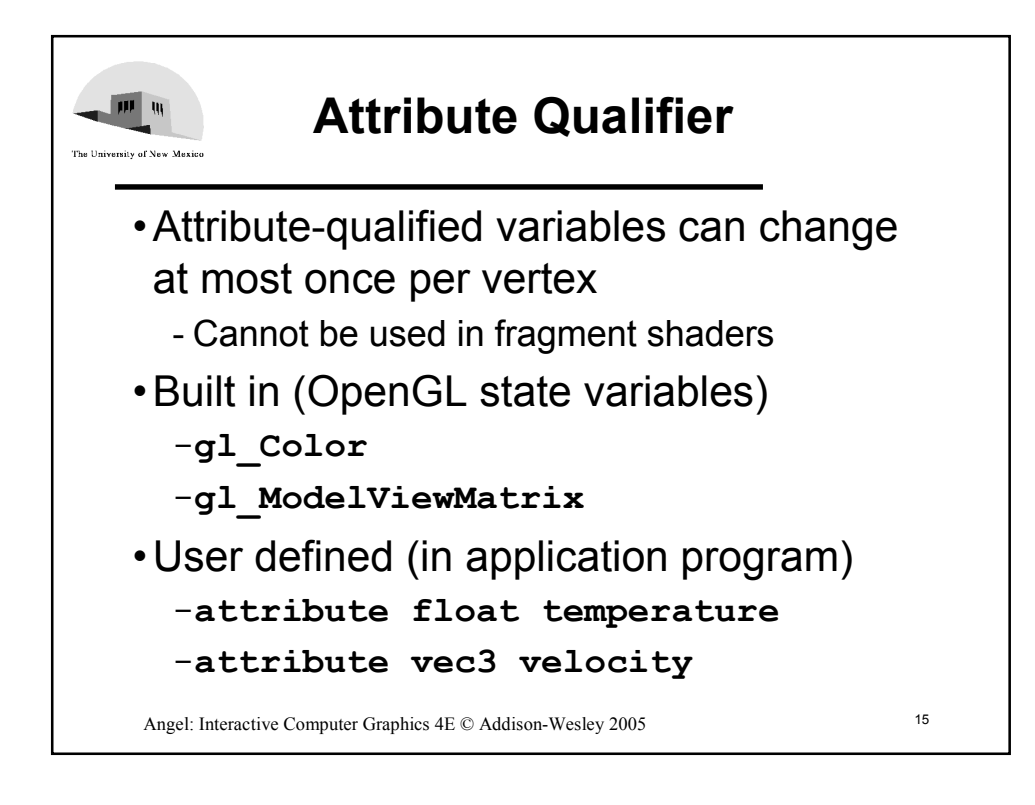

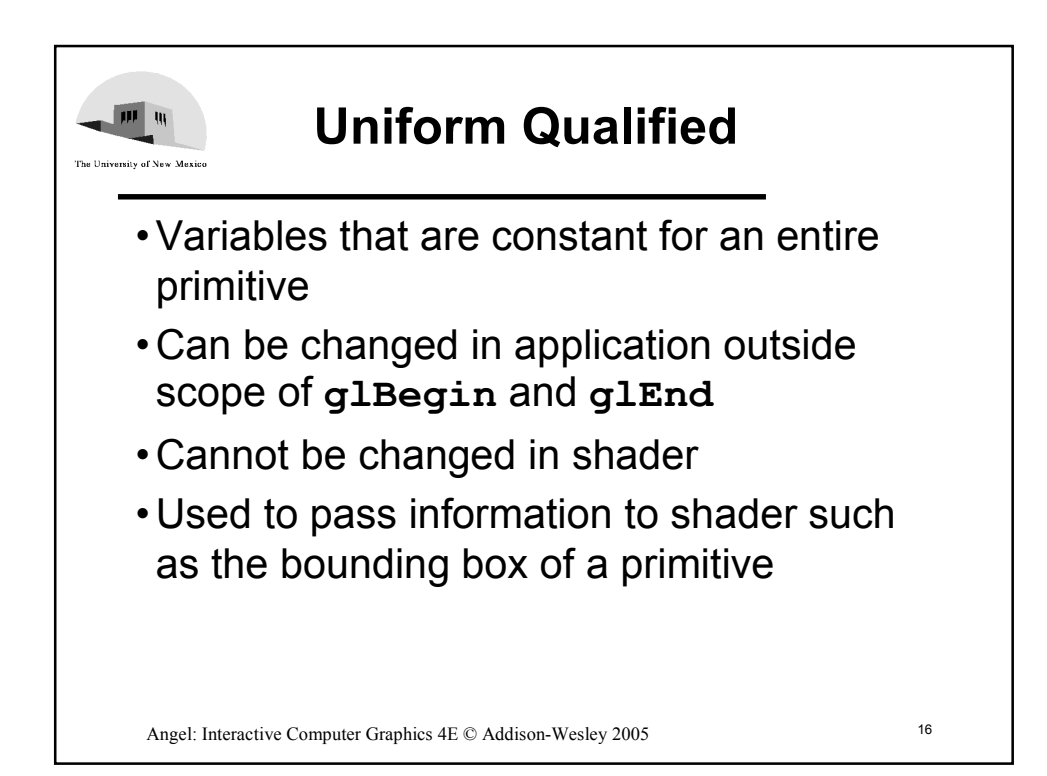

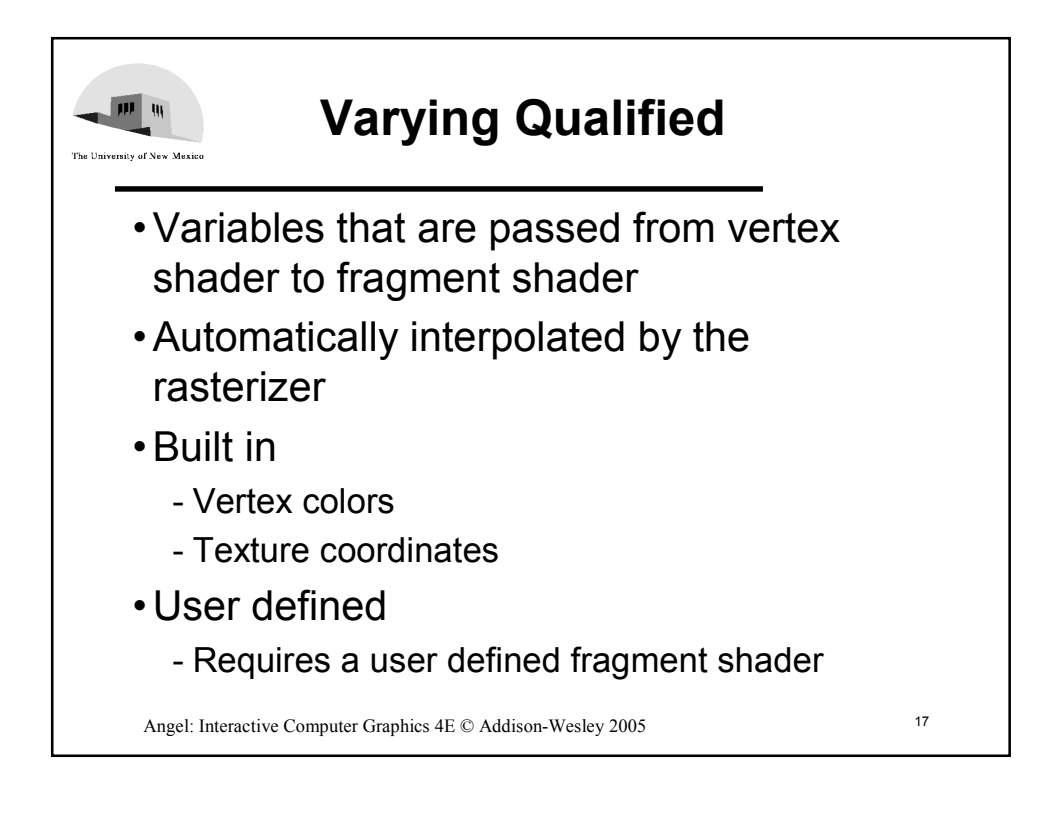

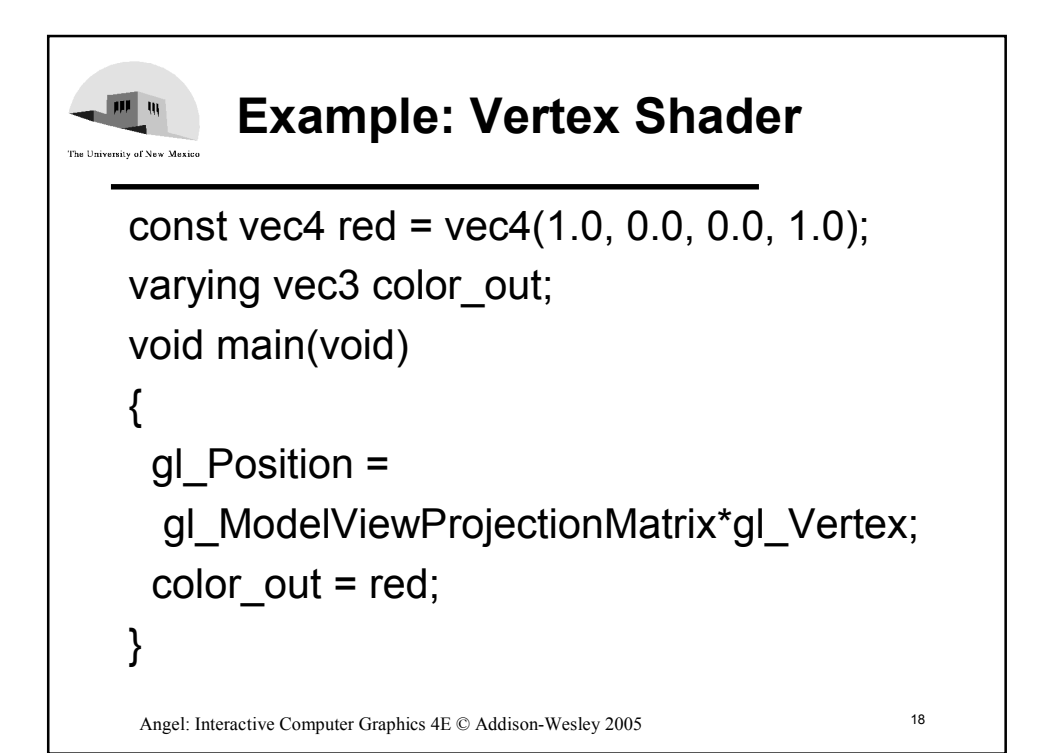

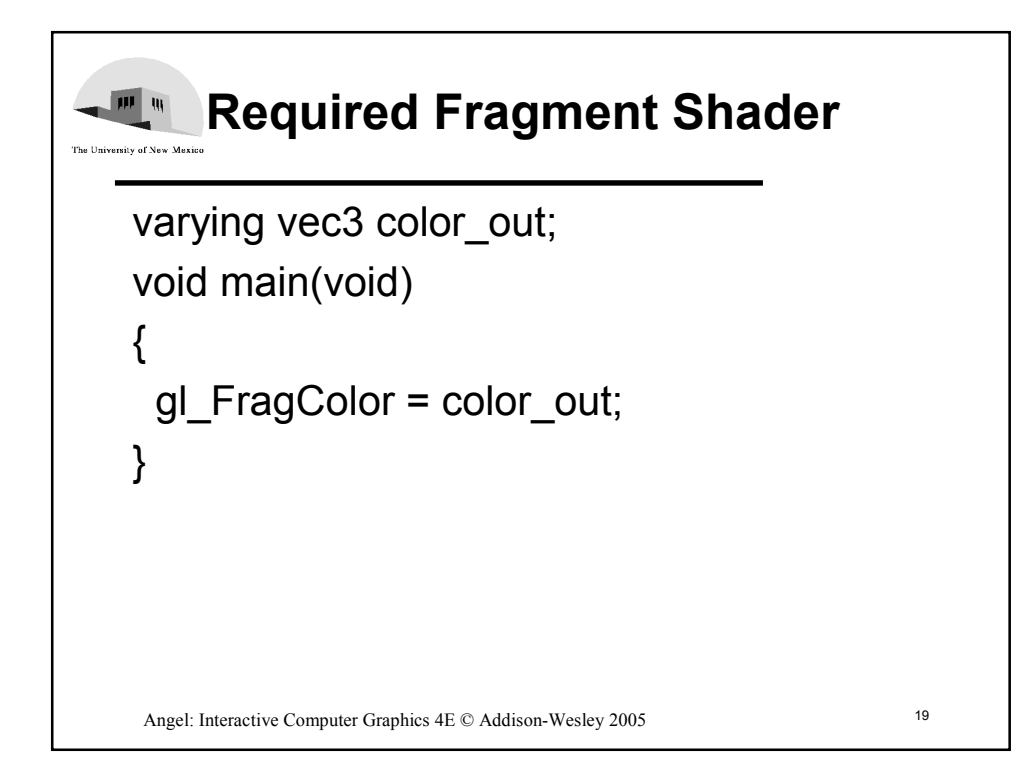

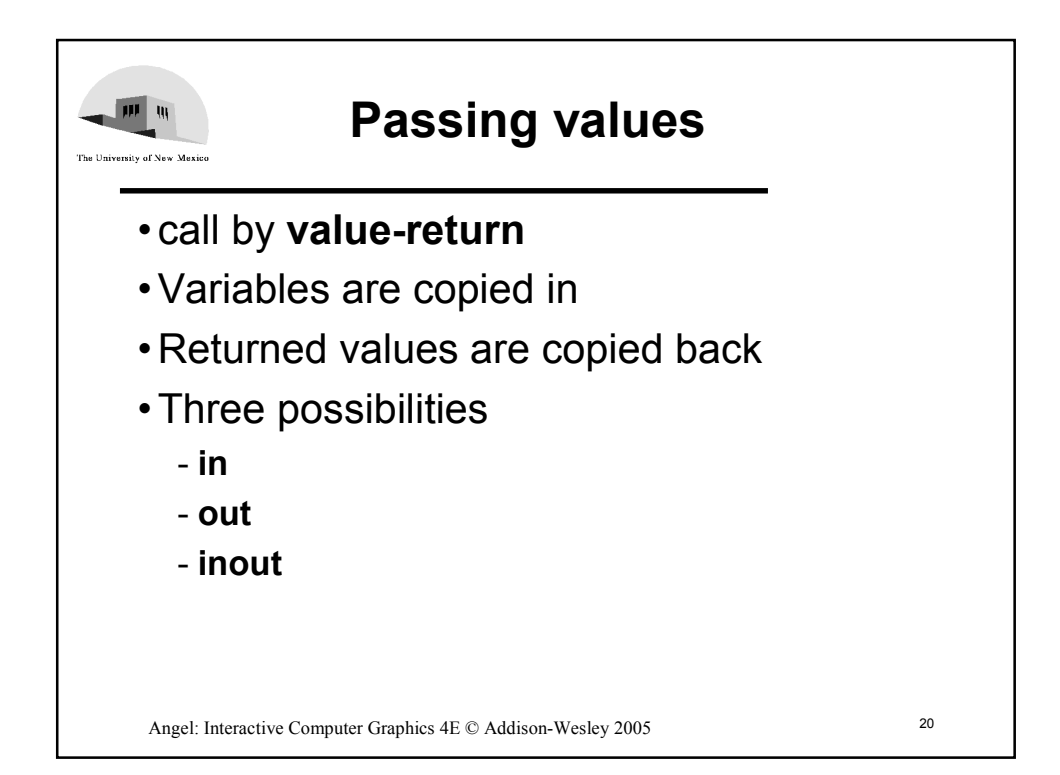

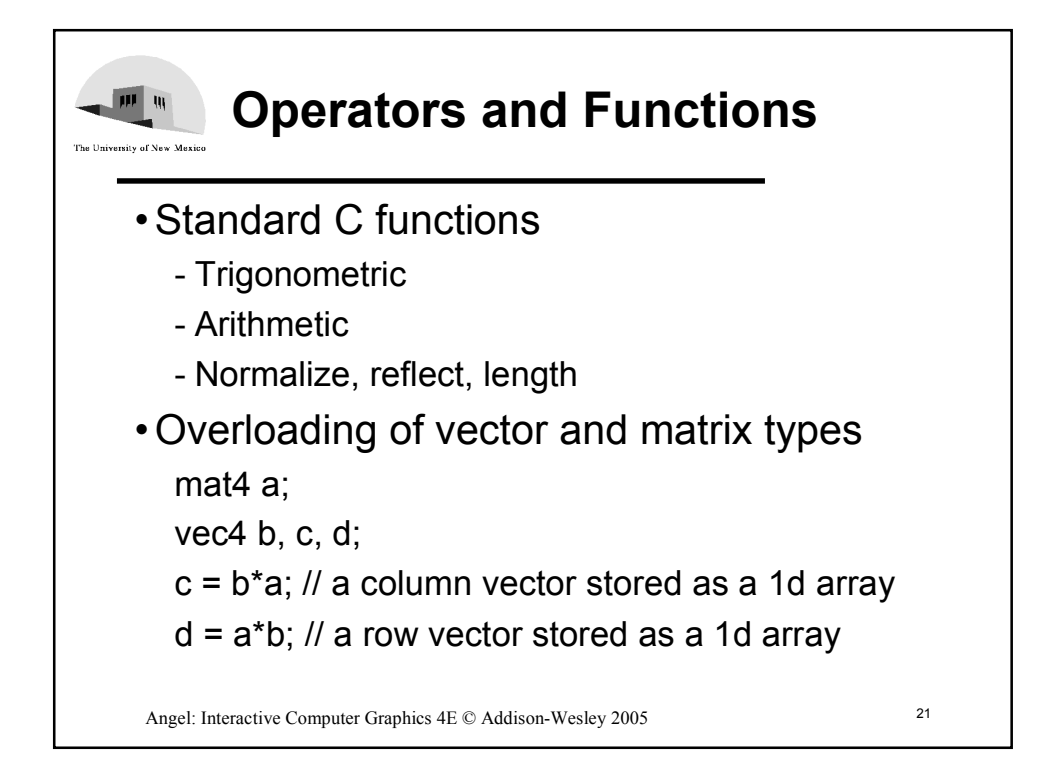

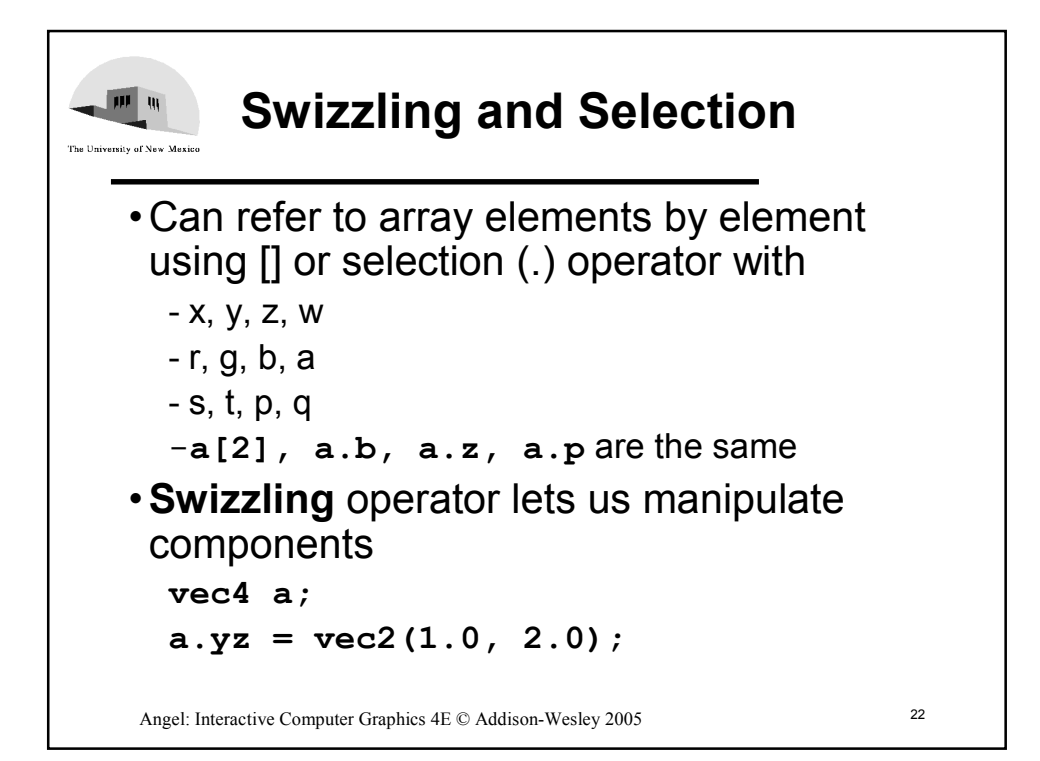